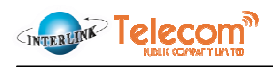

## ่ 13. การควบคุมภายในและการบริหารจัดการความเสี่ยง

## ่ 13.1 ความเห็นเกี่ยวกับระบบควบคุมภายในของคณะกรรมการบริษัทฯ

ในการประชุมคณะกรรมการของบริษัทฯ ครั้งที่ 1/2559 เมื่อวันที่ 26 กุมภาพันธ์ 2559 โดยมีกรรมการตรวจสอบทั้ง 4 ท่านเข้าร่วมประชุมด้วย คณะกรรมการบริษัทฯ ได้ประเมินความเพียงพอของระบบควบคุมภายในของบริษัทฯ โดยทำการ ซักถามข้อมูลจากฝ่ายบริหาร แล้วสรุปได้ว่าจากการประเมินระบบการควบคุมภายในของบริษัทฯ ในด้านต่างๆ 5 ส่วน ประกอบด้วย

- การควบคุมภายในองค์กร (Control Environment)  $\mathbf{1}$
- การประเมินความเสี่ยง (Risk Assessment)  $\overline{2}$
- การควบคุมการปฏิบัติงาน (Control Activities) 3.
- ระบบสารสนเทศและการสื่อสารข้อมูล (Information and Communication)  $\mathbf{A}$
- ระบบการติดตาม (Monitoring Activities) 5.

ึคณะกรรมการมีความเห็นว่าบริษัทฯ มีระบบการควบคุมภายในที่เพียงพอและเหมาะสม โดยบริษัทฯ ได้จัดให้มี ้บุคลากรอย่างเพียงพอที่จะดำเนินการตามระบบดังกล่าวได้อย่างมีประสิทธิภาพ สามารถทำให้การดำเนินกิจการของบริษัทฯ ้เป็นไปตามหลักการกำกับดูแลกิจการที่ดี (Good Corporate Governance) และมีความโปร่งใส นอกจากนี้ บริษัทฯ ยังจัดให้มี ระบบการติดตามดูแลการดำเนินงานของบริษัทฯ และบริษัทย่อยเพื่อให้มั่นใจได้ว่าจะสามารถป้องกันทรัพย์สินของบริษัทฯ และ ้บริษัทย่อยจากการที่กรรมการหรือผู้บริหารนำไปใช้โดยมิชอบหรือโดยไม่มีอำนาจ รวมถึงการมีระบบการควบคุมดูแลที่เพียงพอ ในเรื่องการทำธุรกรรมกับบุคคลที่อาจมีความขัดแย้งหรือบุคคลที่เกี่ยวโยงกัน

# 13.2 การดำเนินการเกี่ยวกับระบบควบคุมภายในของบริษัทฯ

บริษัทฯ มีคณะกรรมการตรวจสอบเพื่อทำหน้าที่สอบทานให้บริษัทฯ มีระบบการควบคุมภายในและการตรวจสอบ ภายในที่เหมาะสมและมีประสิทธิผล ตลอดจนสอบทานการปฏิบัติงานของบริษัทฯ ให้เป็นไปตามกฎหมายว่าด้วยหลักทรัพย์และ ้ตลาดหลักทรัพย์ ข้อกำหนดของตลาดหลักทรัพย์และกฎหมายที่เกี่ยวข้องกับธุรกิจของบริษัทฯ โดยคณะกรรมการตรวจสอบจะมี ี การประชุมร่วมกันอย่างน้อยทุกไตรมาส เพื่อพิจารณาและดำเนินการให้มีรายงานทางการเงินที่ถูกต้องและมีการเปิดเผยข้อมูล ้อย่างครบถ้วนและเพียงพอ รวมถึงการพิจารณารายการที่เกี่ยวโยงกันหรือรายการที่อาจมีความขัดแย้งทางผลประโยชน์ให้เป็นไป ตามกฎหมายและข้อกำหนดของคณะกรรมการกำกับตลาดทุน และตลาดหลักทรัพย์ ซึ่งในการประชุมจะมีผู้สอบบัญชีเข้าร่วม ประชุมเพื่อให้ข้อสังเกตจากการตรวจสอบบัญชีของบริษัทฯ

เพื่อให้ระบบควบคุมภายในของบริษัทฯ เป็นไปอย่างมีประสิทธิภาพ บริษัทฯ ได้ว่าจ้างฝ่ายตรวจสอบภายในของ ุ บริษัท อินเตอร์ลิ้งค์ คอมมิวนิเคชั่น จำกัด (มหาชน) (ILINK) เพื่อทำหน้าที่ในการตรวจสอบระบบควบคุมภายในของบริษัทฯ โดย ผู้ตรวจสอบภายในดังกล่าวได้จัดทำรายงานผลการประเมินและตรวจสอบระบบควบคุมภายในของบริษัทฯ และนำเสนอรายงาน ให้แก่คณะกรรมการตรวจสอบทราบโดยตรงอย่างต่อเนื่อง ซึ่งบริษัทฯ ได้ดำเนินการแก้ไขปรับปรุงระบบการปฏิบัติงานในฝ่ายต่างๆ ี ตามข้อเสนอแนะของผู้ตรวจสอบภายในมาโดยตลอด และในเดือนพฤษภาคม 2559 ผู้จัดการแผนกตรวจสอบภายในของ ILINK ได้รับการโอนย้ายมาเป็นผู้จัดการแผนกตรวจสอบภายในของบริษัทฯ เพื่อให้การควบคุมภายในของบริษัทฯ เป็นอิสระจาก ILINK

# 13.3 ความเห็นเกี่ยวกับระบบควบคุมภายในของผู้ตรวจสอบภายใน

ในปี 2558 - เดือนมิถุนายน ปี 2559 ฝ่ายตรวจสอบภายในได้เข้าตรวจสอบและติดตามระบบการบริหารงานหลักด้าน ี่ ต่างๆ ประกอบด้วย (1) ระบบงานขายและการติดตามลูกหนี้ค้างชำระ (2) ระบบงานบัญชีลูกหนี้การค้า (3) ระบบงาน Network Planning (4) ระบบงาน Network Operation - Inventory (5) ระบบ Network Construction, Operation and Maintenance (6) ี ระบบงาน Network Quality Management (7) ระบบจัดจ้างงานโครงการ (8) ระบบจัดซื้อ - งานโครงการ (9) ระบบจัดซื้อ -การตลาด (10) ระบบงาน Asset (11) ระบบ Interlink Data Center (12) ระบบงาน Human Resource (13) ระบบงาน ้เทคโนโลยีสารสนเทศ (14) ระบบบัญชี-ค่าซ่อมสายเคเบิล และ (15) อำนาจอนุมัติดำเนินการ โดยได้ให้ข้อเสนอแนะบริษัทฯ เพื่อ ี แก้ไขปรับปรุง เพื่อเพิ่มการตรวจสอบและถ่วงดุล (Check and Balance) ในการปฏิบัติงานทุกๆ ระบบงาน ซึ่งจะเป็นการพัฒนา ้คุณภาพของระบบการควบคุมภายในอย่างต่อเนื่องและจะส่งผลทำให้บริษัทฯ มีระบบการกำกับดูแลกิจการที่ดี โดยผู้บริหารได้

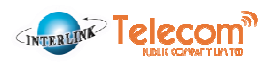

ดำเนินการกำหนดนโยบาย และแก้ไขปรับปรุงกระบวนการปฏิบัติงานต่างๆ เพื่อพัฒนาระบบควบคุมภายในของบริษัทฯ ตามที่ผู้ ้ตรวจสอบภายในเสนอแนะ และผู้ตรวจสอบภายในได้เข้าตรวจติดตามและพบว่าบริษัทฯ ได้ดำเนินการตามความเห็นของ ้ผู้บริหารในรายงานตรวจสอบภายในและแก้ไขประเด็นต่าง ๆ เป็นที่เรียบร้อยแล้ว ซึ่งสามารถสรุปข้อสังเกตของผู้ตรวจสอบ ์ ภายในและการดำเนินการของบริษัทฯ ได้ดังนี้

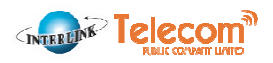

# ระบบงานขายและการติดตามลูกหนี้ค้างชำระ

ในเดือนมีนาคม 2558 - เดือนเมษายน 2558 ฝ่ายตรวจสอบภายในได้เข้าตรวจสอบระบบงานขายและการติดตามลูกหนี้ค้างซำระของบริษัทฯ ในด้านต่างๆ ได้แก่ นโยบาย ระเบียบ ข้อบังคับ คู่มือปฏิบัติงานและหน้าที่ความรับผิดชอบ การสรรหา ติดต่อสี่อสารกับความต้องการของลูกค้า การขอเปิดรหัสลูกค้าใหม่ในระบบ Navision การเสนอราคา การอนุมัติ ข้อบังคับ คู่มือปฏิบัติงานและหน้าที่ความรับผิดชอบ การสรรหา ติดต่อสื่อสารกับลูกจำนับต้องการของลูกค้า การทำเป็นกรรม Navision การเสนอราคา การอนุมัติ<br>ราคาและส่วนลดการขาย การขอเปิดใช้บริการ (Service Order) การจัดทำสัญญาวงจรลื่ ตรวจสอบภายในได้มีข้อเสนอแนะแก่บริษัทฯ เพื่อแก้ไขปรับปรุงในการดำเนินงานในด้านต่างๆ จากการตรวจสอบในการประชุมขณรกรรมการตรวจสอบครั้งที่ 1/2558 ในวันที่ 14 พฤษภาคม 2558

ในเดือนกรกฎาคม 2558 และเดือนตุลาคม 2558 ฝ่ายตรวจสอบภายในได้เข้าตรวจติดตามระบบงานขายและการติดตามลูกหนี้ค้างชำระของบริษัทฯ ซึ่งบริษัทฯ ได้แก้ไขปรับปรุง กระบวนการทำงานตามข้อเสนอแนะของฝ่ายตรวจสอบภายในเรียบร้อยแล้ว และได้นำเสนอผลการตรวจติดตามในการประชุมคณะกรรมการตรวจสอบครั้งที่ ครั้งที่ 4/2558 ในวันที่ 11 พฤศจิกายน 2558 โดยผลการตรวจสอบและติดตามผาบานขายและการติดตามลูกหนี้ค้างชำระของบริษัทฯ สามารถสรุปได้ดังนี้ กระบวนการทำงานตามข้อเสนอแนะของฝ่ายตรวจสอบภายในเรียบร้อยแล้ว และได้นำเสนอผลการตรวจติดตามในการประชุมคณะกรรมการตรวจสอบครั้งที่ รั้งที่ 2/2558 ในวันที่ 10 สิงหาคม 2558 และ

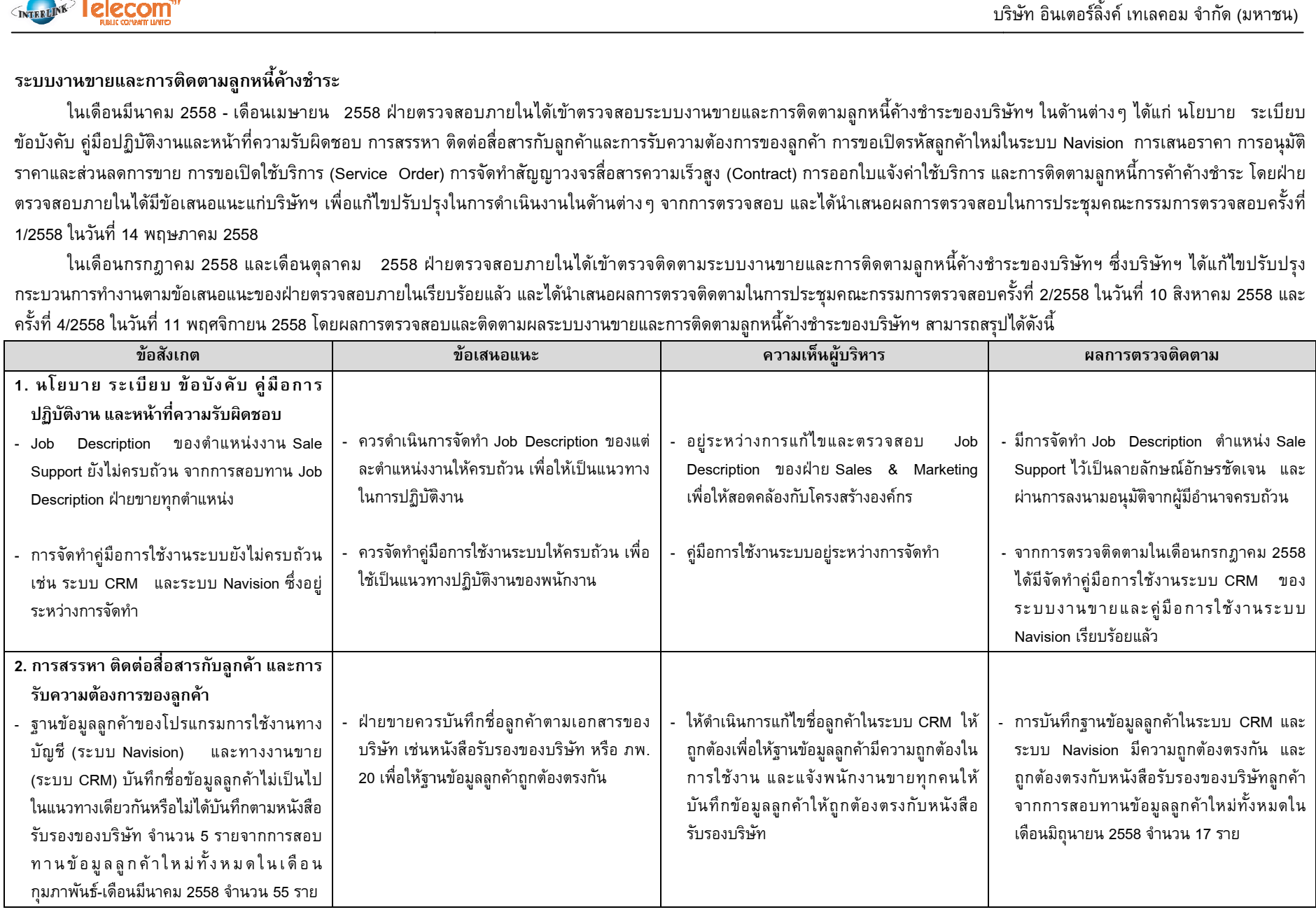

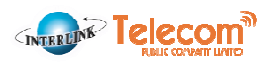

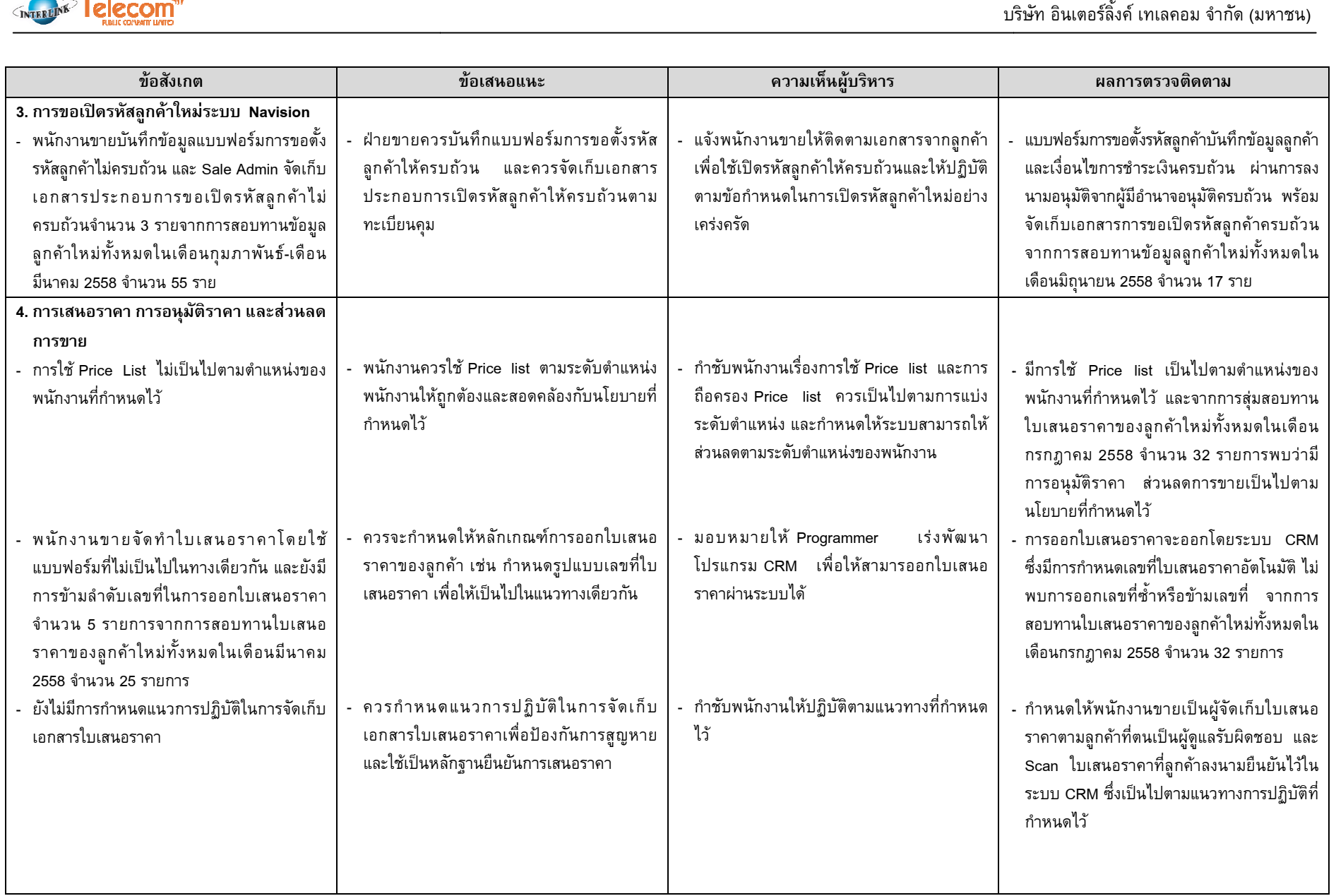

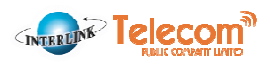

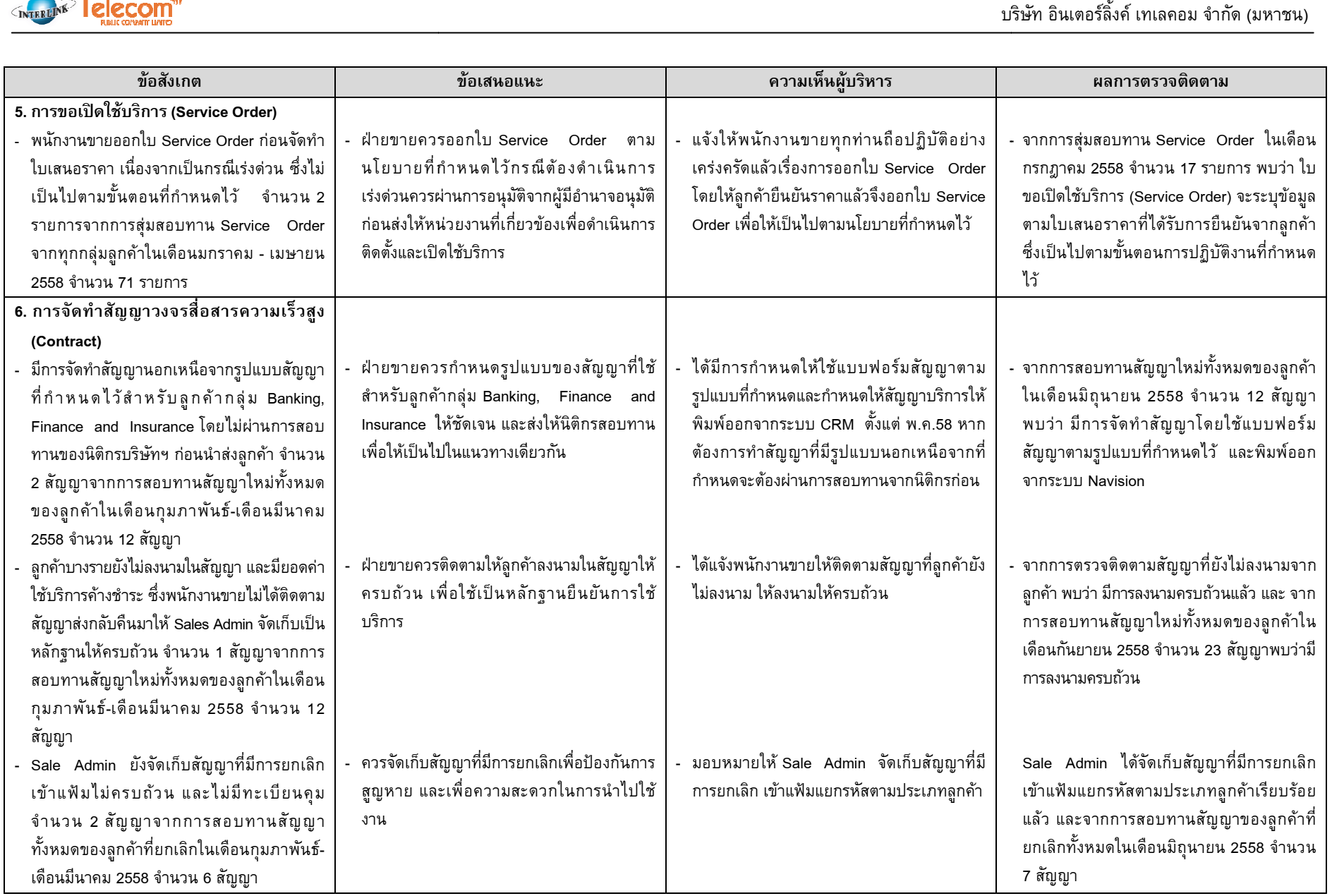

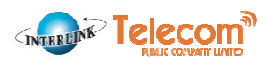

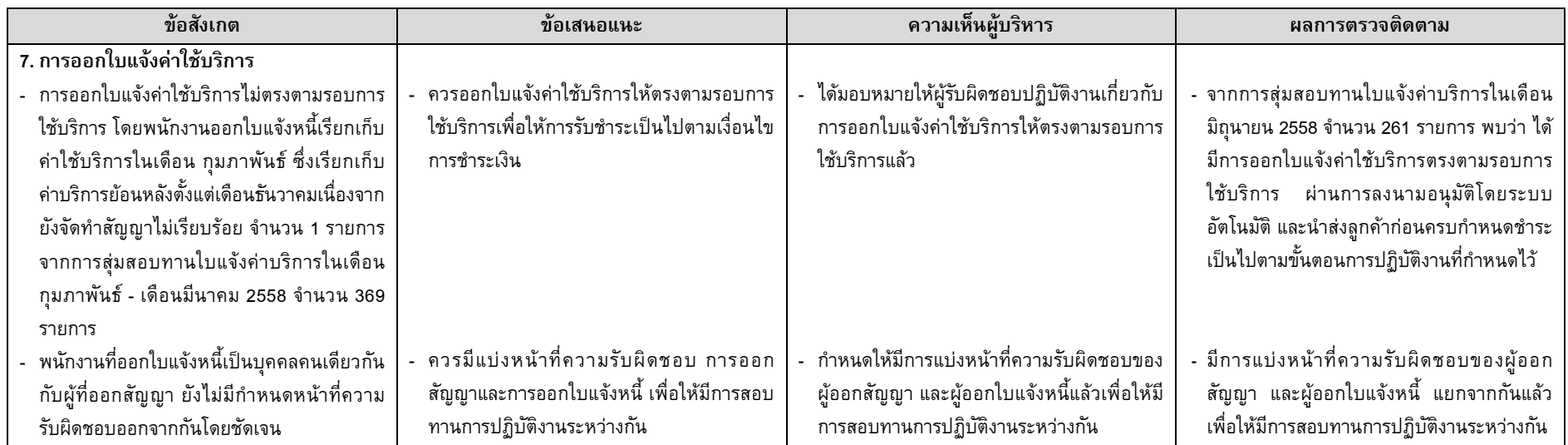

นอกจากนี้ ในเดือนมิถุนายน 2559 ฝ่ายตรวจสอบภายในได้เข้าตรวจสอบระบบงานขาย - การออกใบแจ้งค่าบริการและลดหนี้เพิ่มติม ซึ่งบริษัทฯ ได้มีการปฏิบัติงานเป็นไปตามนโยบาย และคู่มือปฏิบัติงานที่กำหนดไว้ และได้นำเสนอผลการตรวจสอบกรรมการตรวจสอบครั้งที่ 4/2559 ในวันที่ 14 มิถุนายน 2559 โดยผลการตรวจสอบระบบงานขาย - การออกใบ แจ้งค่าบริการและลดหนี้ของบริษัทฯ สามารถสรุปได้ดังนี้

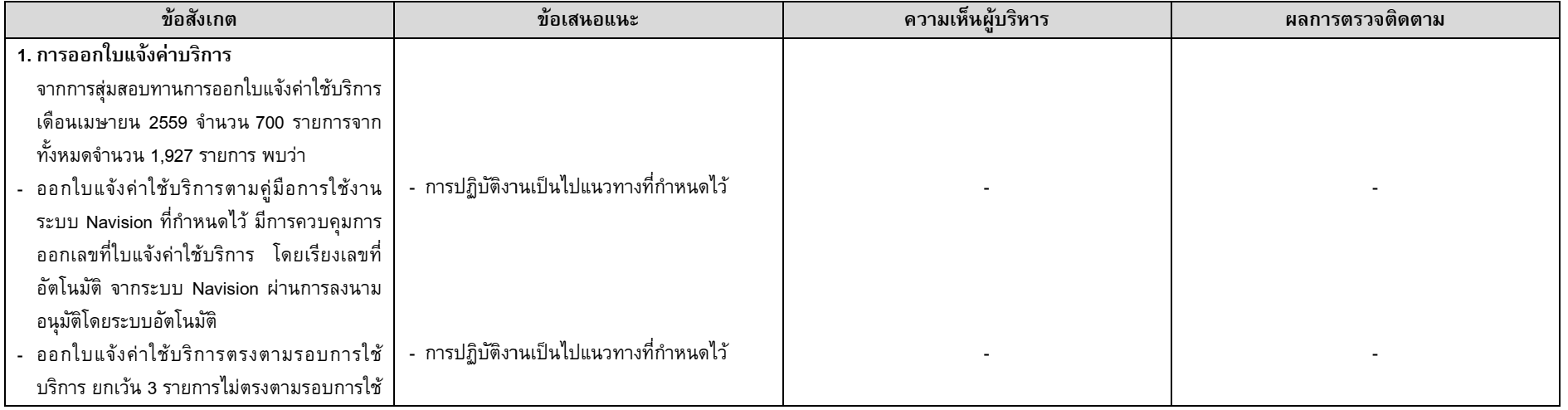

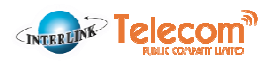

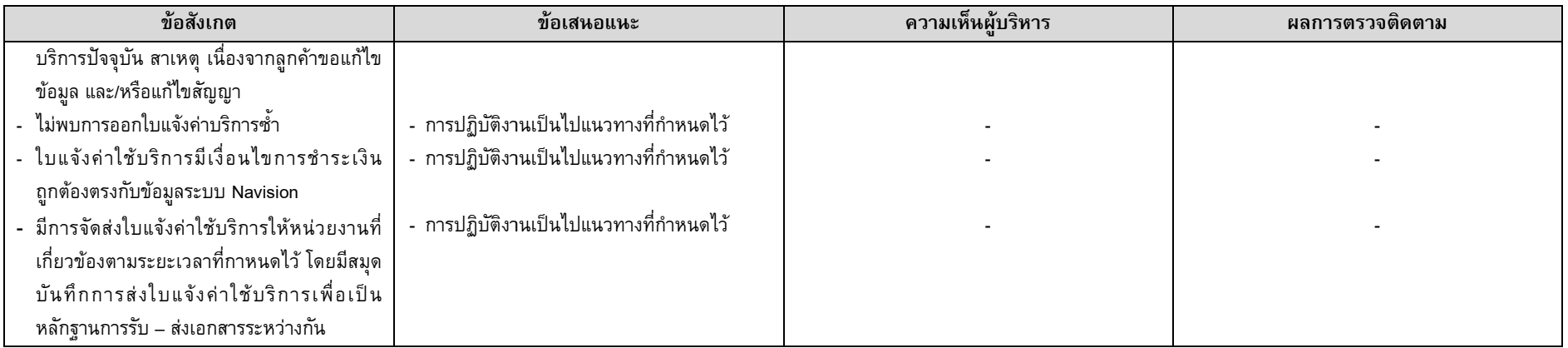

# ระบบงานบัญชีลูกหนี้การค้า

ในเดือนตุลาคม 2558 ฝ่ายตรวจสอบภายในได้เข้าตรวจสอบระบบงานบัญชีลูกหนี้การค้าของบริษัทฯ ในด้านต่างๆ ได้แก่ การออกใบแจ้งค่าบริการ การวางบิลแจ้งหนี้ การรับชำระค่าใช้ บริการ การบันทึกตัดชำระหนี้ การติดตามทวงถามหนี้ การะงับสัญญาณการใช้บริการของการกำลับการกำการค้าในระบบ Navision โดยฝ่ายตรวจสอบภายในได้มี ข้อเสนอแนะแก่บริษัทฯ เพื่อแก้ไขปรับปรุงในการดำเนินงานในด้านต่าง ๆ จากการตรวจสอบคลการตรวจสอบในการประชุมคณะกรรมการตรวจสอบครั้งที่ 4/2558 ในวันที่ 11 พฤศจิกายน 2558

ในเดือนพฤศจิกายน 2558 และเดือนมกราคม 2559 ฝ่ายตรวจสอบภายในได้เข้าตรวจติดตามระบบงานบัญชีลูกหนี้การค้าของบริษัทฯ ซึ่งบริษัทฯ ได้แก้ไขปรับปรุงกระบวนการทำงานตาม ข้อเสนอแนะของฝ่ายตรวจสอบภายในเรียบร้อยแล้ว และได้นำเสนอผลการตรวจติดตามในการประชุมคณะกรรมการตรวจสอบครั้งที่ ติดตามผลระบบงานบัญชีลูกหนี้การค้าของบริษัทฯ สามารถสรุปได้ดังนี้ ชีลูกหนี้การค้าของบริษัทฯ ซึ่งบริษัทฯ ได้แก้ไขปรับปรุงกระบวนการทำงานตาม<br>ตรวจสอบครั้งที่ 1/2559 ในวันที่ 26 กุมภาพันธ์ 2559 โดยผลการตรวจสอบและ

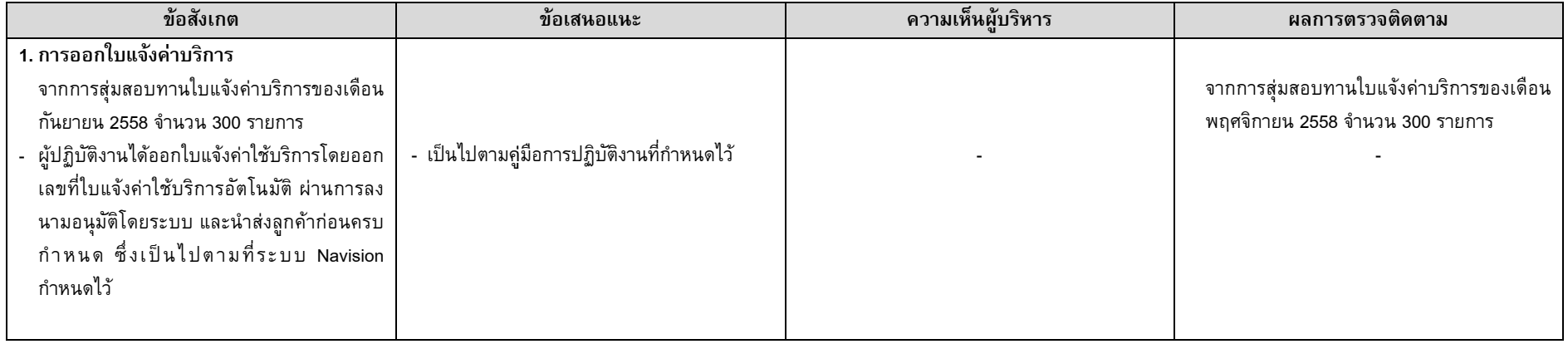

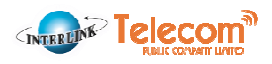

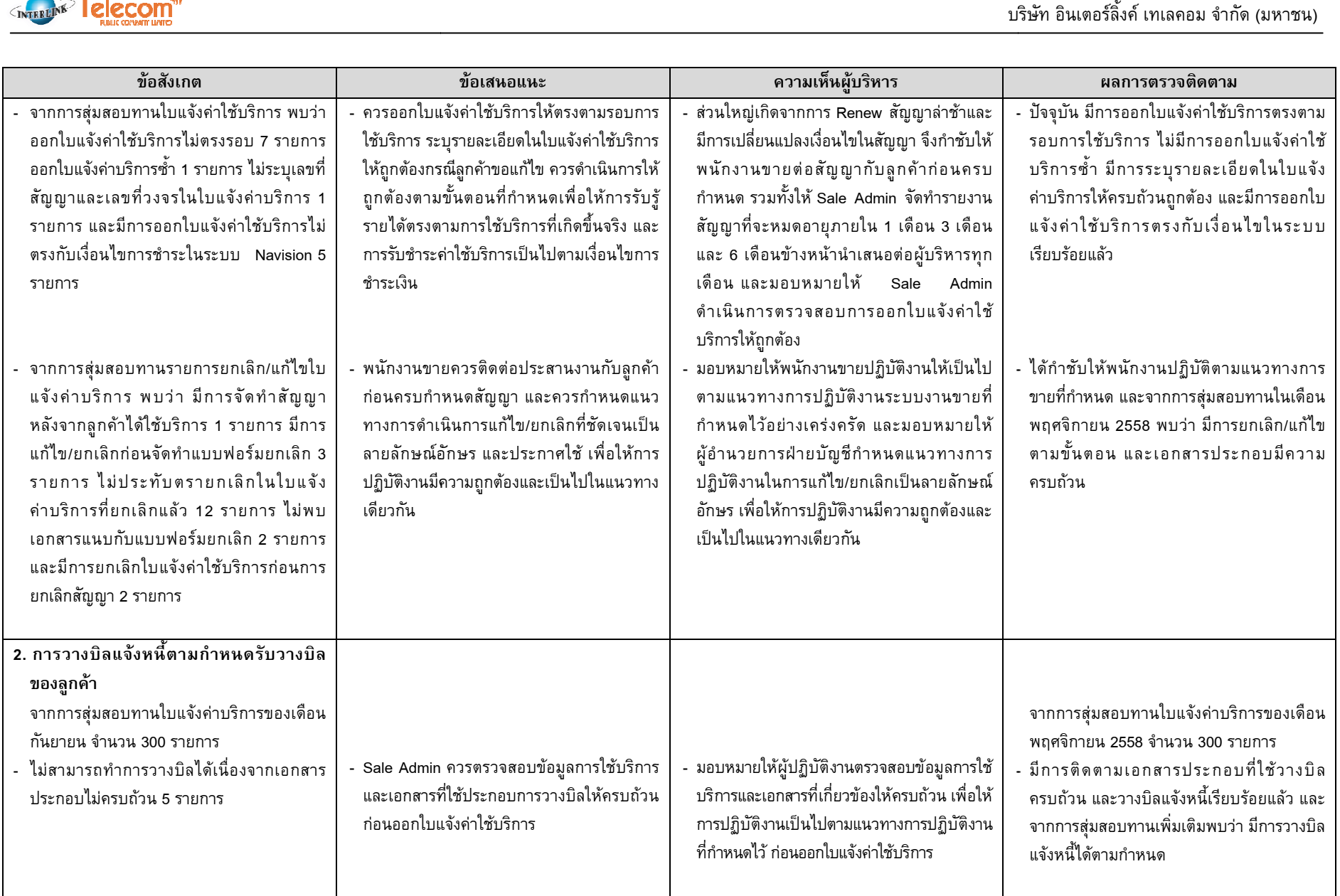

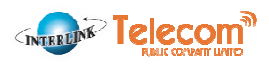

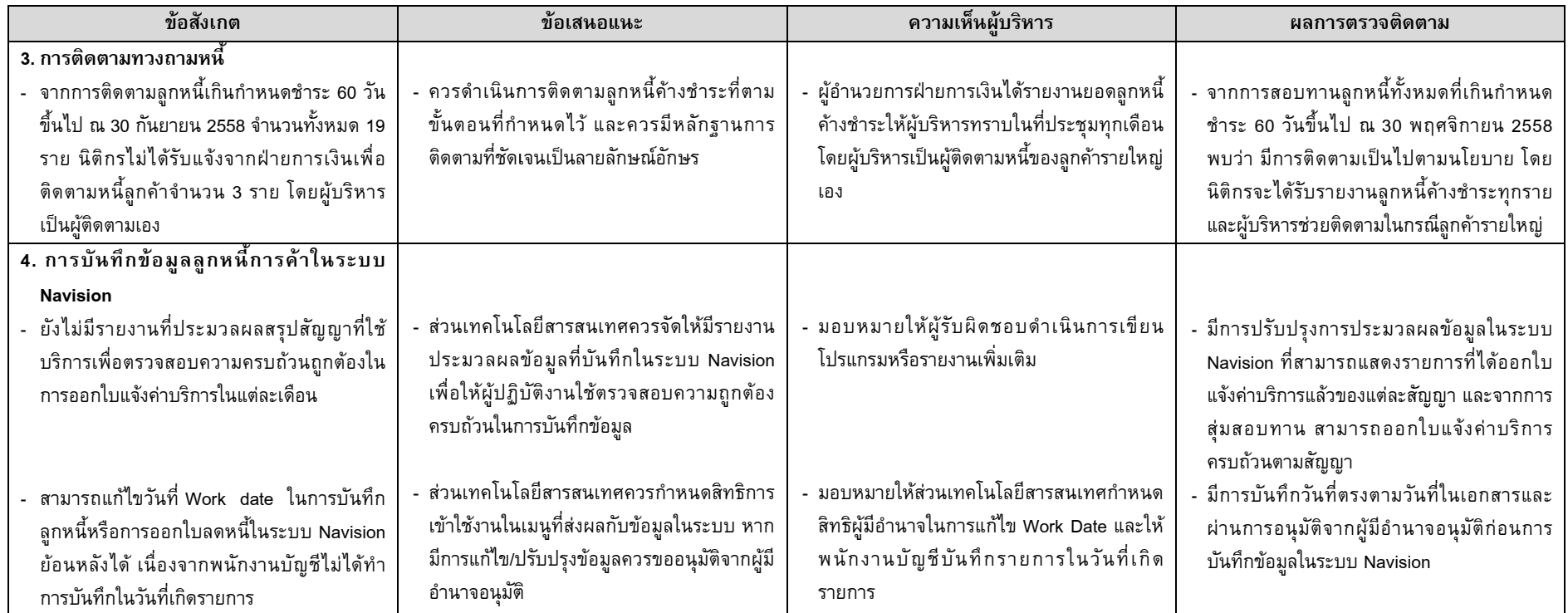

#### ระบบงาน Network Planning

ในเดือนเมษายน 2558 - เดือนพฤษภาคม 2558 ฝ่ายตรวจสอบภายในได้เข้าตรวจสอบระบบงาน Network Planning ของบริษัทฯ ในด้านต่างๆ ได้แก่ โครงสร้างองค์กรและการกำหนด หน้าที่ความรับผิดชอบ นโยบาย/ระเบียบ/คู่มือการปฏิบัติงาน การออกเอกสารใบขอเปิดใช้บริการ (Service Order) การปิดงาน (Close Job) ตามเอกสารใบขอเปิดใช้บริการ (Service Order) การ ควบคุมอุปกรณ์รอใช้งาน และการประกันภัยสถานที่จัดเก็บอุปกรณ์รอใช้งาน โดยฝ่ายตรวจสอบภายในได้มีข้อเสนอแนะแก่บริษัทฯ เพื่อแก้ไขปรับปรุงในการดำเนินงานในด้านต่างๆ จากการ<br>ตรวจสอบ และได้นำเสนอผลการตรวจสอบในการประชุมคณะกรรมการตรวจส ตรวจสอบ และได้นำเสนอผลการตรวจสอบในการประชุมคณะกรรมการตรวจสอบครั้งที่ 2/2558 ในวันที่ 10 สิงหาคม 2558

ในเดือนกรกฎาคม 2558 ฝ่ายตรวจสอบภายในได้เข้าตรวจติดตามระบบงาน Network Planning ของบริษัทฯ ซึ่งบริษัทฯ ได้แก้ไขปรับปรุงกระบวนการทำงานตามข้อเสนอแนะของฝ่าย ตรวจสอบภายในเรียบร้อยแล้ว และได้นำเสนอผลการตรวจติดตามในการประชุมคณะกรรมการตรวจกรรม 12558 โดยผลการตรวจสอบและติดตามผลระบบงาน Network Planning ของบริษัทฯ สามารถสรุปได้ดังนี้

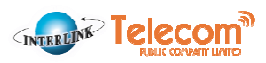

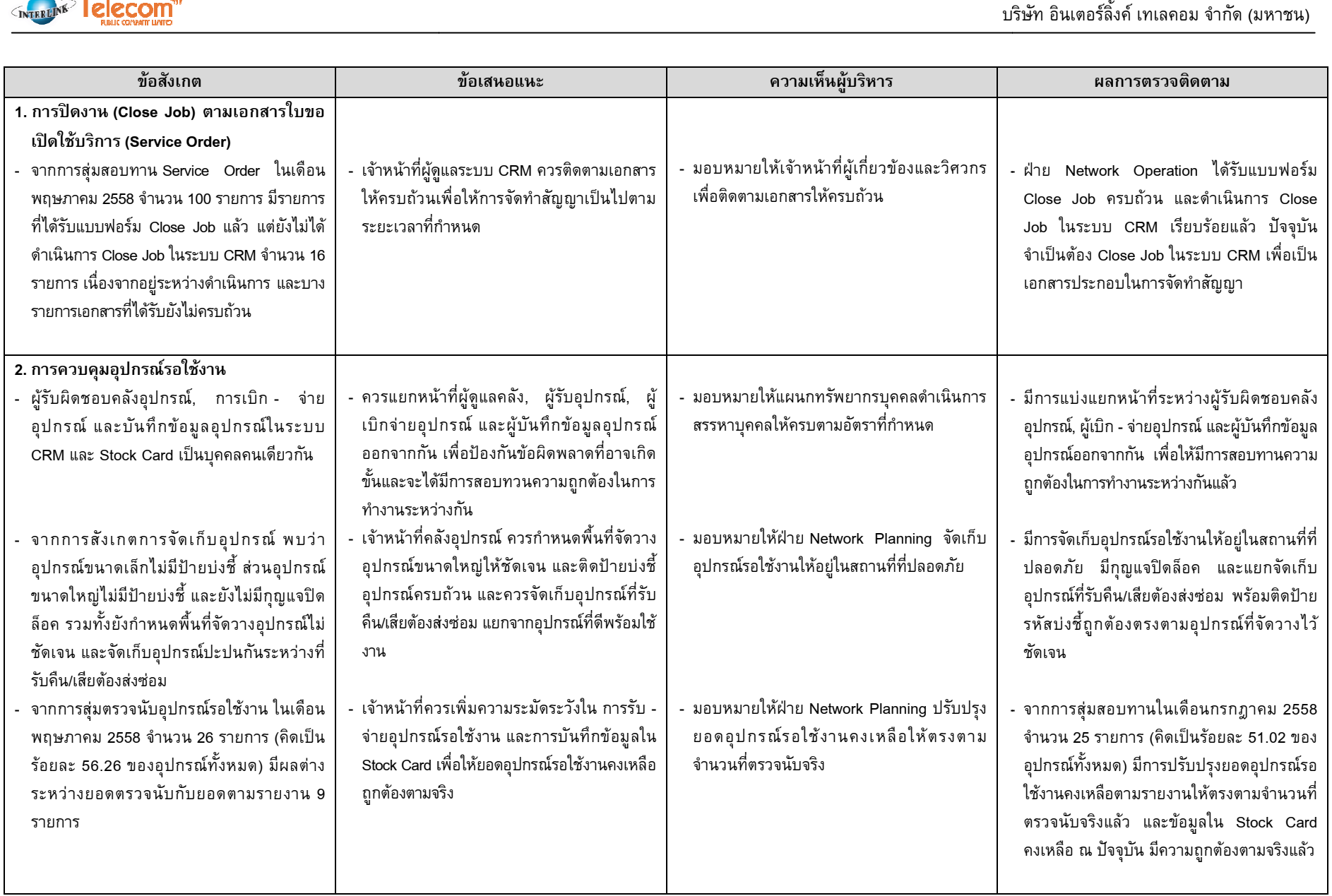

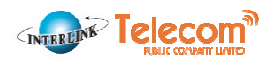

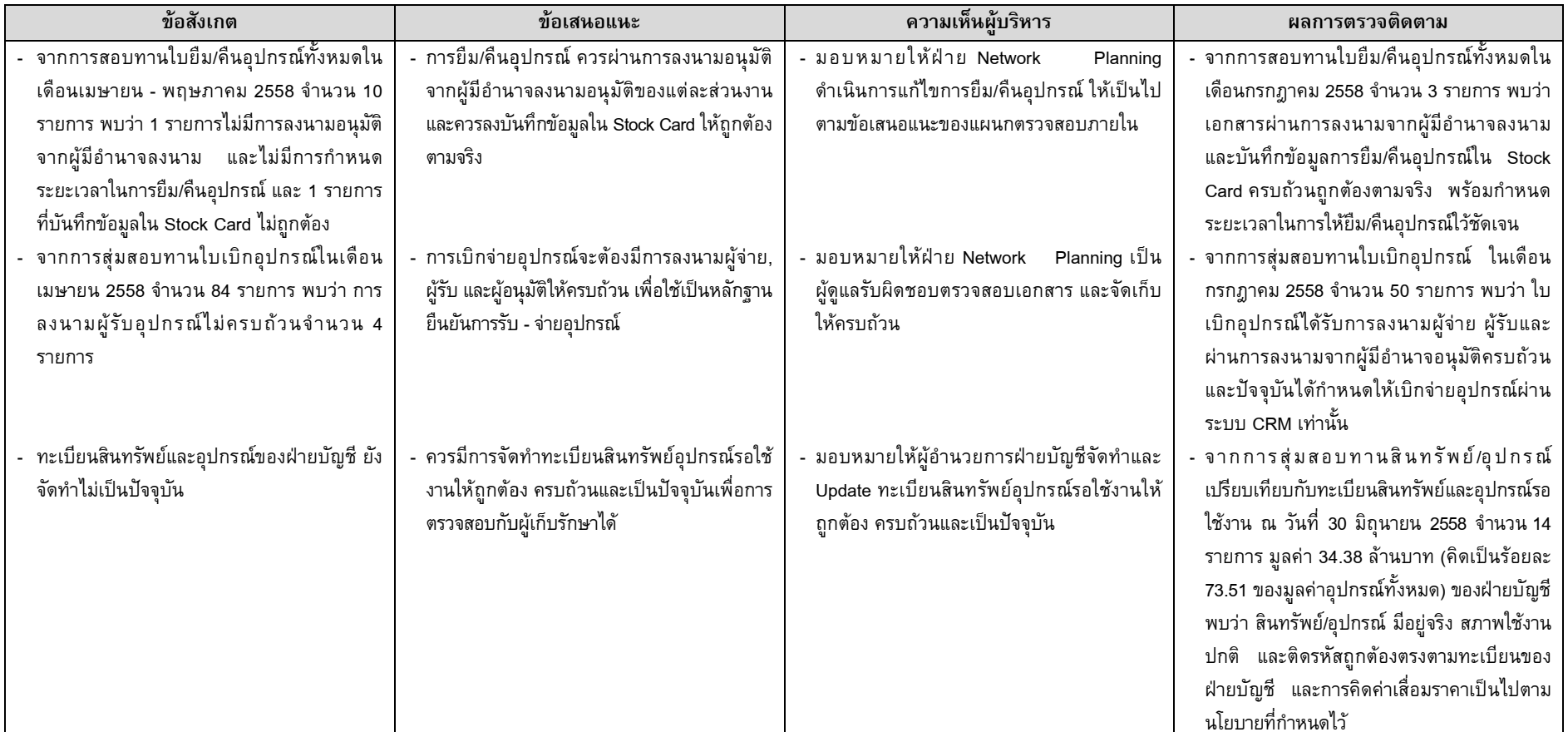

#### ระบบงาน Network Operation - Inventory

ในเดือนมิถุนายน 2558 ฝ่ายตรวจสอบภายในได้เข้าตรวจสอบระบบงาน Network Operation - Inventory ของบริษัทฯ ในด้านต่างๆ ได้แก่ โครงสร้างองค์กรและการกำหนดหน้าที่ความ รับผิดชอบ นโยบาย/ระเบียบ/คู่มือและขั้นตอนการปฏิบัติงาน การวางแผนการสั่งซื้อสินค้า การรับ-จ่ายสินค้า การควบคุมสินค้าคงเหลือ และการประกันภัยสถานที่จัดเก็บสินค้า โดย ฝ่ายตรวจสอบภายในได้มีข้อเสนอแนะแก่บริษัทฯ เพื่อแก้ไขปรับปรุงในการดำเนินงานในด้านต่างๆ จากการตรวจสอบ และได้นำเสนอผลการตรวจเการตรวจสอบครั้งที่ 2/2558 ในวันที่ 10 สิงหาคม 2558 และได้นำเสนอผลการตรวจสอบในการประชมคณะกรรมการตรวจสอบครั้ง

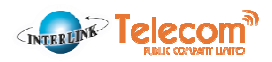

ในเดือนกรกฎาคม 2558 และเดือนธันวาคม 2558 ฝ่ายตรวจสอบภายในได้เข้าตรวจติดตามระบบงาน Network Operation - Inventory ของบริษัทฯ ซึ่งบริษัทฯ ได้แก้ไขปรับปรุง กระบวนการทำงานตามข้อเสนอแนะของฝ่ายตรวจสอบภายในเรียบร้อยแล้ว และได้นำเสนอผลการต และครั้งที่ 1/2559 ในวันที่ 26 กุมภาพันธ์ 2559 โดยผลการตรวจสอบและติดตามผลระบบงาน Network Operation - Inventory ของบริษัทฯ สามารถสรุปได้ดังนี้ และได้นำเสนอผลการตรวจติดตามในการประชุมคณะกรรมการตรวจสอบครั้งที่ ลการตรวจติดตามในการประชุมคณะกรรมการตรวจสอบครั้งที่ 3/2558 ในวันที่ 17 กันยายน 2558

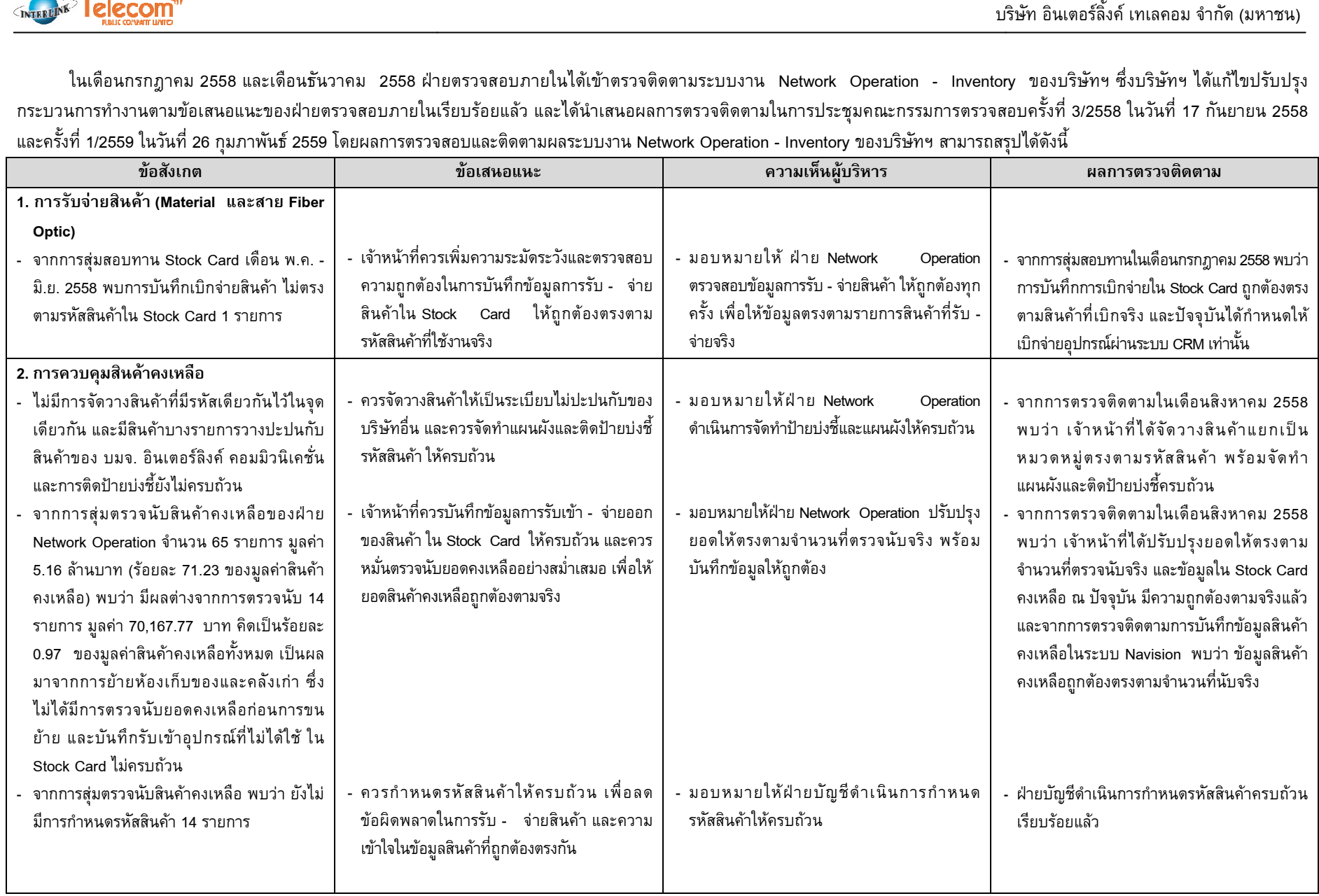

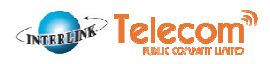

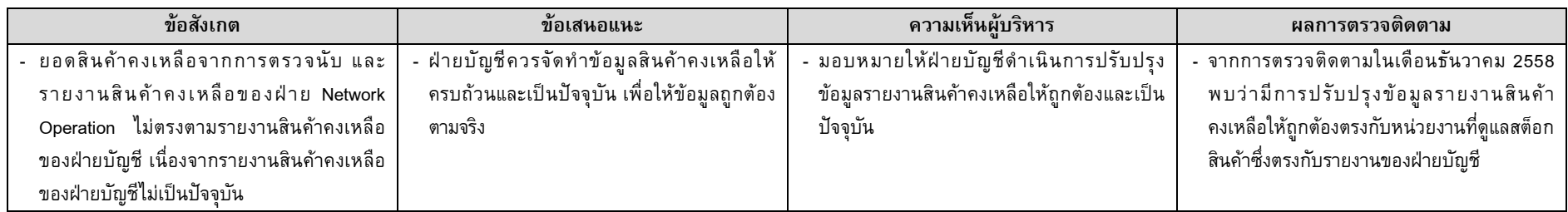

#### ระบบ Network Construction, Operation and Maintenance

ในเดือนมิถุนายน 2558 ฝ่ายตรวจสอบภายในได้เข้าตรวจสอบระบบงาน Network Construction, Operation and Maintenance ของบริษัทฯ ในด้านต่างๆ ได้แก่ โครงสร้างองค์กรและการ กำหนดหน้าที่ความรับผิดชอบ นโยบาย/ระเบียบ/คู่มือและขั้นตอนการปฏิบัติงาน งานก่อสร้างโครงข่าย การควบหราจบรมขายการในได้มีข้อเสนอแนะแก่บริษัทฯ เพื่อแก้ไขปรับปรุงในการดำเนินงานในด้านต่างๆ จากการตรวจสอบ และได้นำเสนอผลการตรวจสอนกรรมการตรวจสอบครั้งที่ 2/2558 ในวันที่ 10 สิงหาคม 2558 ซ่อมบำรุง โดยฝ่ายตรวจสอบภายในได้มีข้อเสนอแนะแก่บริษัท<sup>,</sup>

ในเดือนสิงหาคม 2558 ฝ่ายตรวจสอบภายในได้เข้าตรวจติดตามระบบงาน Network Construction, Operation and Maintenance ของบริษัทฯ ซึ่งบริษัทฯ ได้แก้ไขปรับปรุงกระบวนการ ทำงานตามข้อเสนอแนะของฝ่ายตรวจสอบภายในเรียบร้อยแล้ว และได้นำเสนอผลการตรวจใจการประชุมคณะกรรมการตรวจสอบครั้งที่ 3/2558 ในวันที่ 17 กันยายน 2558 โดยผลการ ตรวจสอบและติดตามผลระบบงาน Network Construction, Operation and Maintenance ของบริษัทฯ สามารถสรุปได้ดังนี้

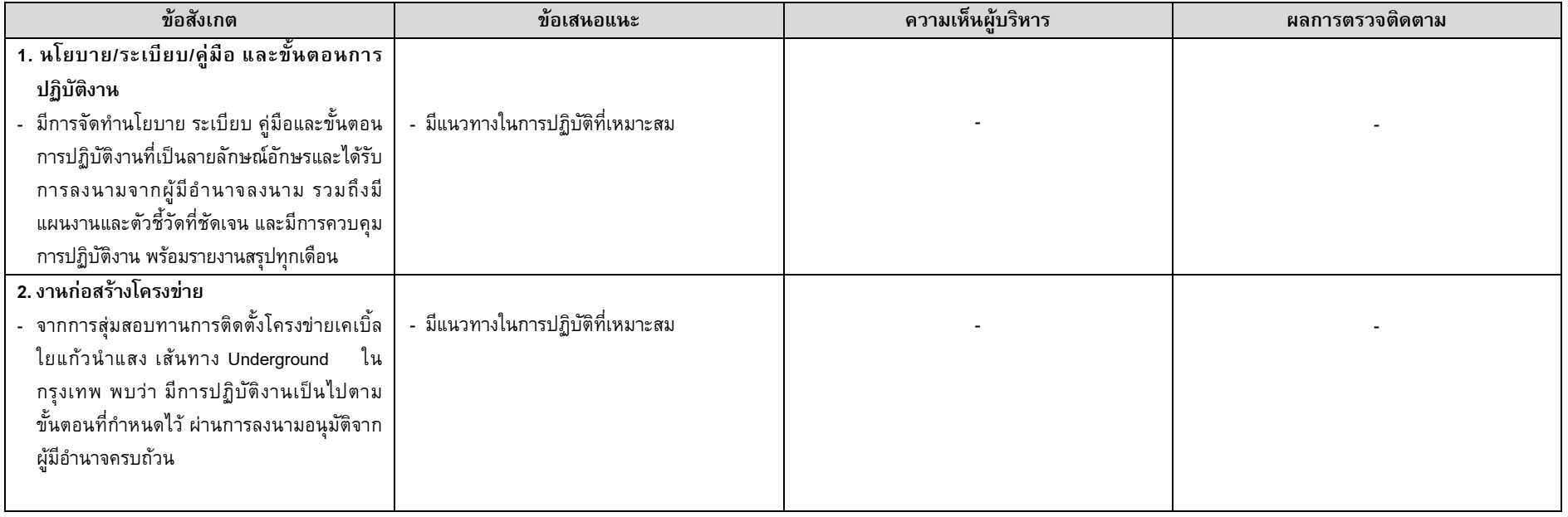

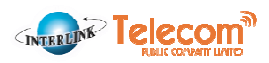

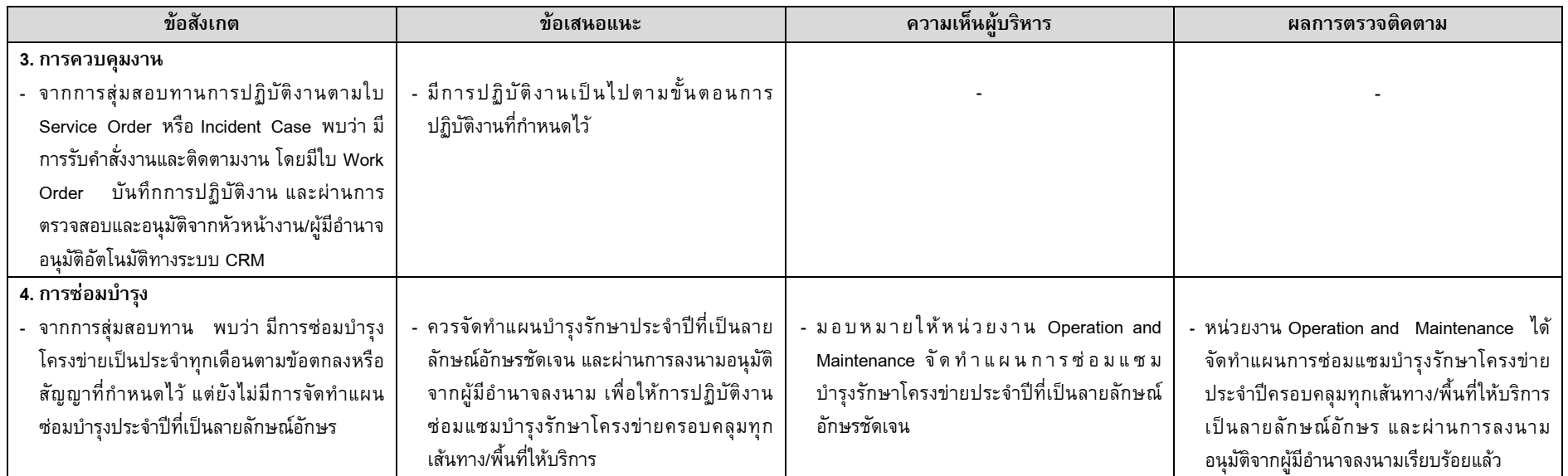

#### **ระบบ Network Quality Management**

่ ในเดือนมิถุนายน 2558 ฝ่ายตรวจสอบภายในได้เข้าตรวจสอบระบบงาน Network Quality Management ของบริษัทฯ ในด้านต่างๆ ได้แก่ โครงสร้างองค์กรและการกำหนดหน้าที่ความ ้รับผิดชอบ นโยบาย/ระเบียบ/คู่มือและขั้นตอนการปฏิบัติงาน การรับคำสั่งงานและบันทึกข้อมูลในระบบ CRM การบริหารจัดการ ควบคุมสั่งการและติดตามงานตามใบ Service Order การทดสอบ ้วงจรสัญญาณ และการควบคุมวงจรสัญญาณ ติดตามและเฝ้าระวัง โดยฝ่ายตรวจสอบภายในได้มีข้อเสนอแนะแก่บริษัทฯ เพื่อแก้ไขปรับปรุงในการดำเนินงานในด้านต่าง ๆ จากการตรวจสอบ และได้ ้นำเสนอผลการตรวจสอบในการประชุมคณะกรรมการตรวจสอบครั้งที่ 2/2558 ในวันที่ 10 สิงหาคม 2558

ในเดือนกรกฎาคม 2558 ฝ่ายตรวจสอบภายในได้เข้าตรวจติดตามระบบงาน Network Quality Management ของบริษัทฯ ซึ่งบริษัทฯ ได้แก้ไขปรับปรุงกระบวนการทำงานตามข้อเสนอแนะ ของฝ่ายตรวจสอบภายในเรียบร้อยแล้ว และได้นำเสนอผลการตรวจติดตามในการประชุมคณะกรรมการตรวจสอบครั้งที่ 2/2558 ในวันที่ 10 สิงหาคม 2558 โดยผลการตรวจสอบและติดตามผล ระบบงาน Network Quality Management ของบริษัทฯ สามารถสรุปได้ดังนี้

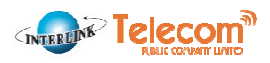

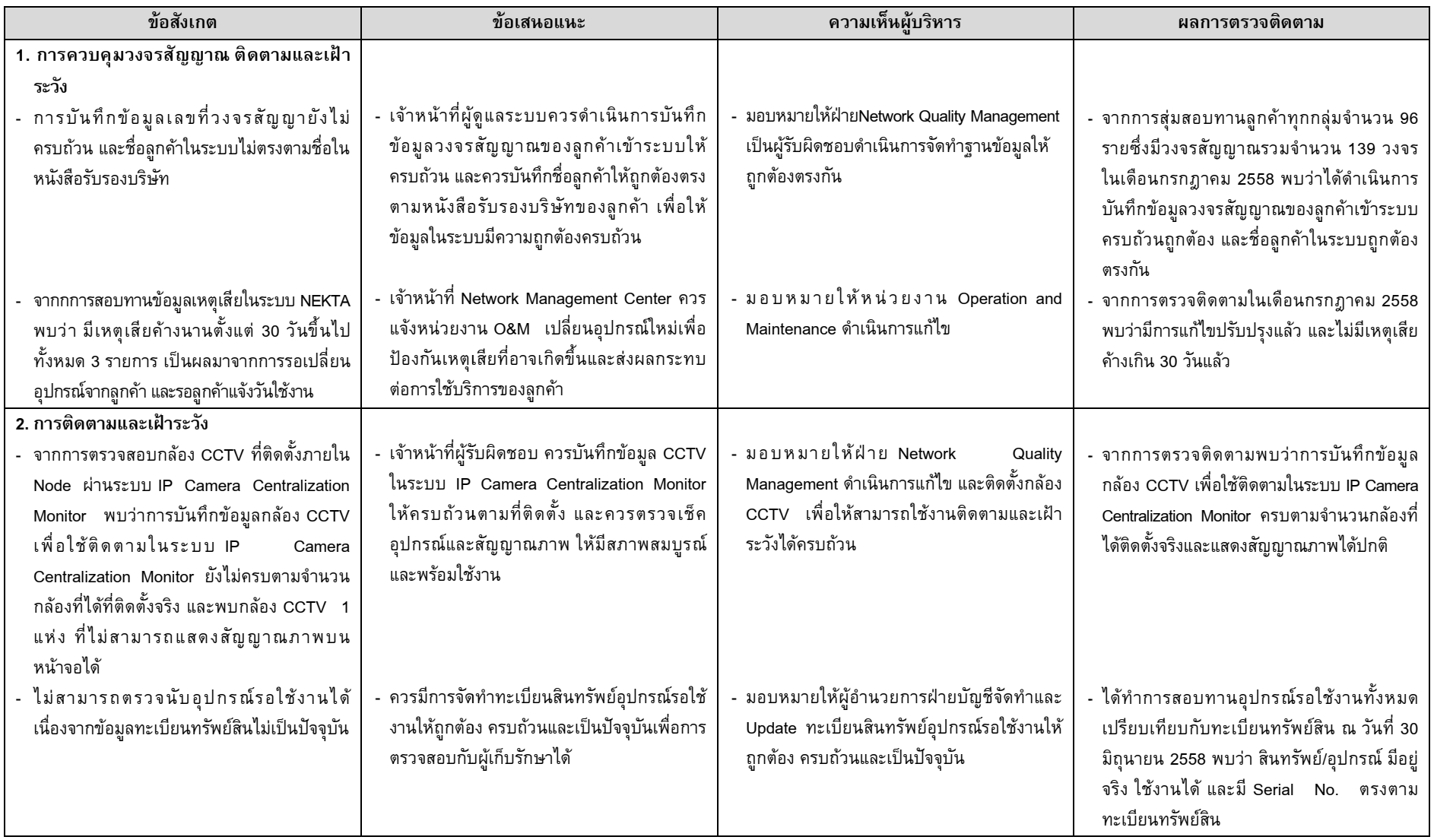

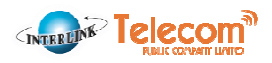

### ระบบงานจัดจ้างงานโครงการ

ในเดือนกรกฎาคม 2558 ฝ่ายตรวจสอบภายในได้เข้าตรวจสอบระบบงานจัดจ้างงานโครงการของบริษัทฯ ในด้านต่างๆ ได้แก่ การขอจัดจ้าง/จัดทำงานโครงการ การสรรหาและคัดเลือก ผู้รับเหมา การจัดจ้าง/จัดทำงานโครงการ การเบิก-คืนสายเคเบิลและวัสดุอุปกรณ์ การตรวจรับงานและการอนุมัติจ่าย และการตั้งเจ้าหนี้และการ<sup>:</sup> ข้อเสนอแนะแก่บริษัทฯ เพื่อแก้ไขปรับปรุงในการดำเนินงานในด้านต่าง ๆ จากการตรวจสอบ และได้นำเสนอผลการตรวจบกรรมการตรวจสอบครั้งที่ 2/2558 ในวันที่ 10 ์สิงหาคม 2558 การจ่ายชำระเงิน โดยฝ่ายตรวจสอบภายในได้มี

ในเดือนสิงหาคม 2558 เดือนตุลาคม 2558 และเดือนพฤศจิกายน 2558 ฝ่ายตรวจสลอบภายในได้เข้าตรวจติดตามระบบงานจัดจ้างงานโครงการของบริษัทฯ ซึ่งบริษัทฯ ได้แก้ไขปรับปรุง กระบวนการทำงานตามข้อเสนอแนะของฝ่ายตรวจสอบภายในเรียบร้อยแล้ว และได้นำเสนอผลการตรวจติดตามในการประชุมคณะกรรมการตรวจสอบครั้งที่ 3/2558 ในวันที่ 17 กันยายน 2558 ครั้งที่ 4/2558 ในวันที่ 11 พฤศจิกายน 2558 และครั้งที่ 1/2559 ในวันที่ 26 กุม 26 กุมภาพันธ์ 2559 โดยผลการตรวจสอบและติดตามผลระบบงานจัดจ้างงานโครงการของบริษัทฯ สามารถสรุปได้ดังนี้

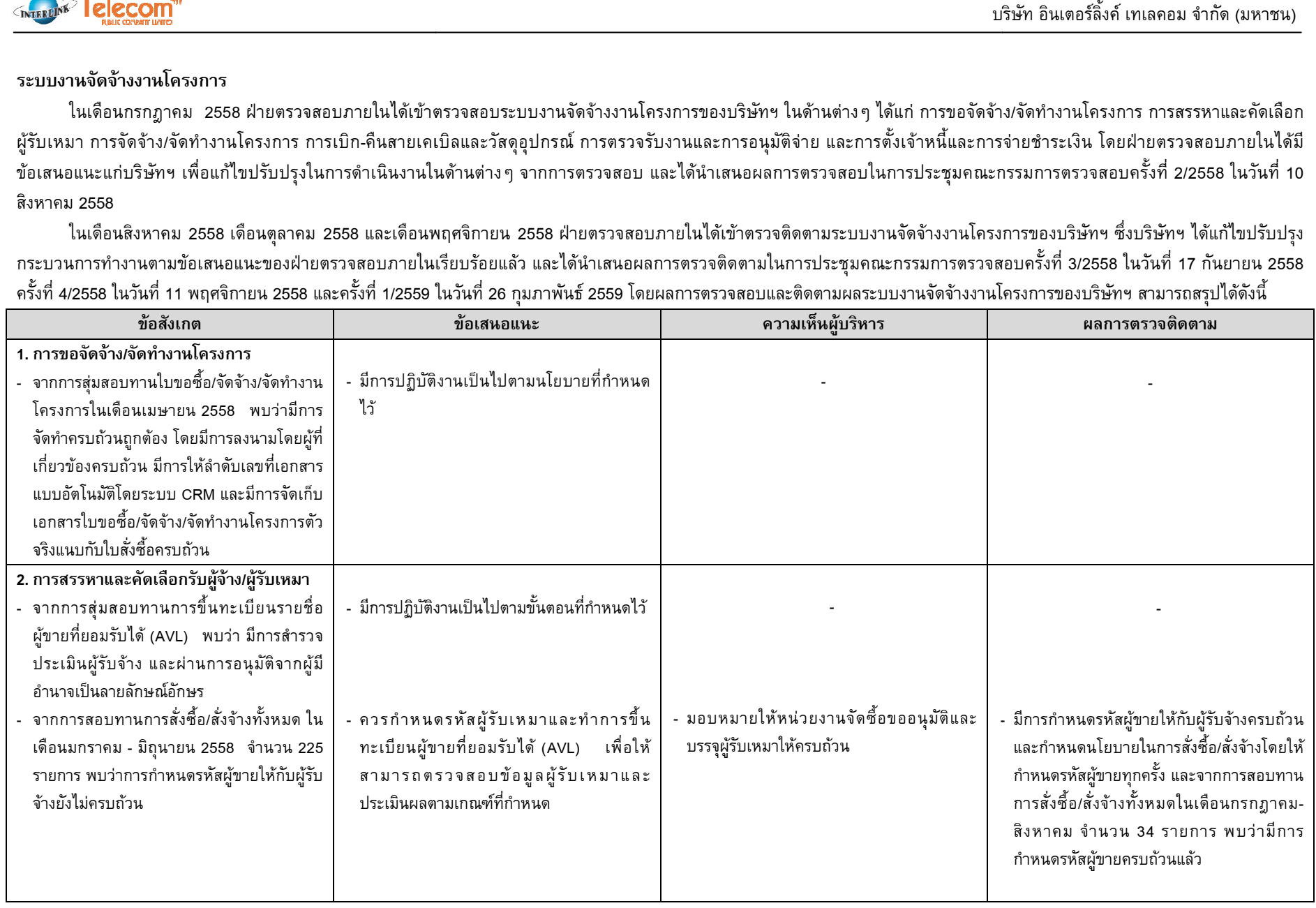

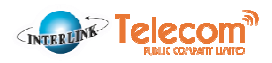

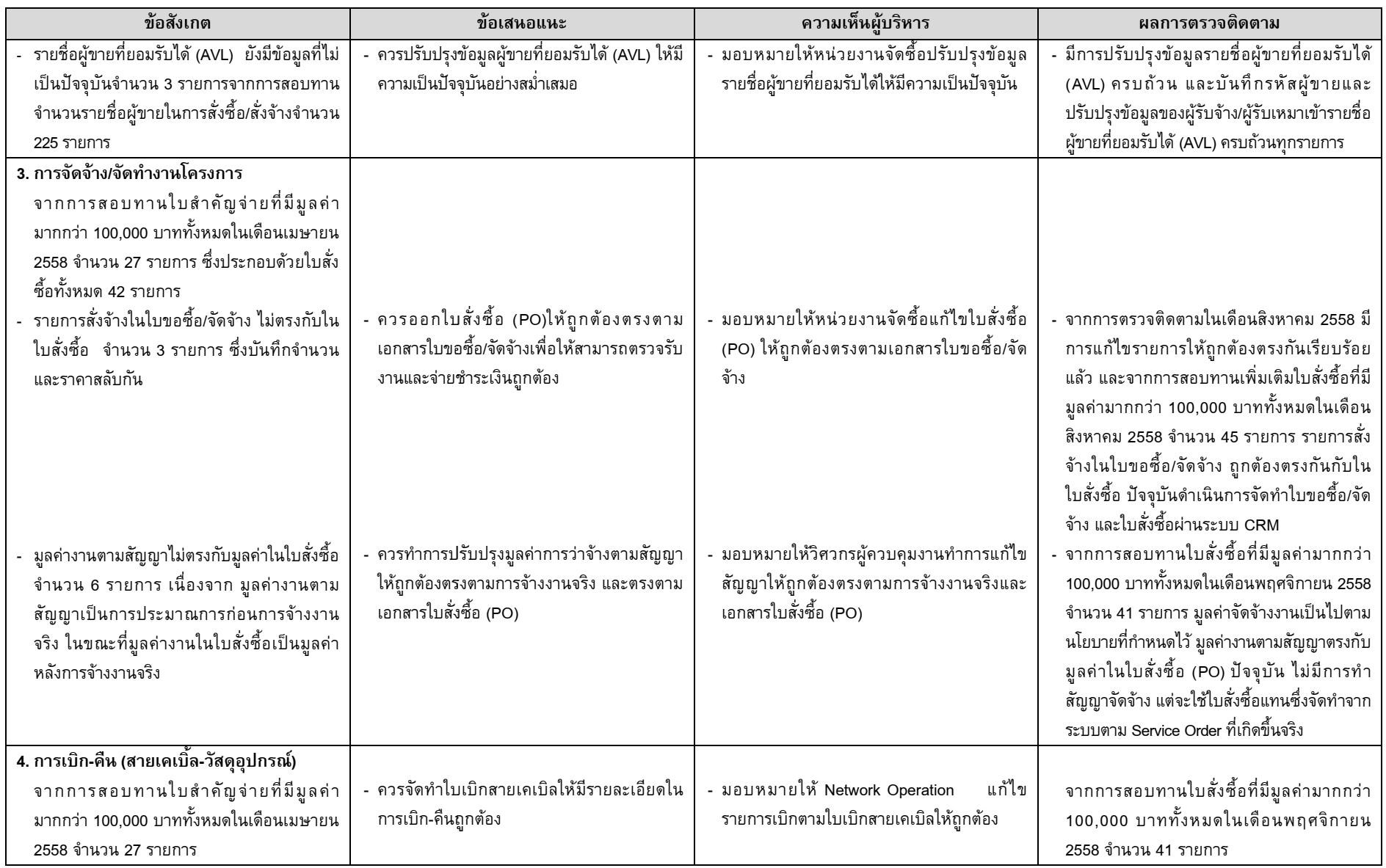

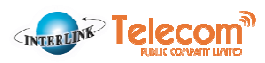

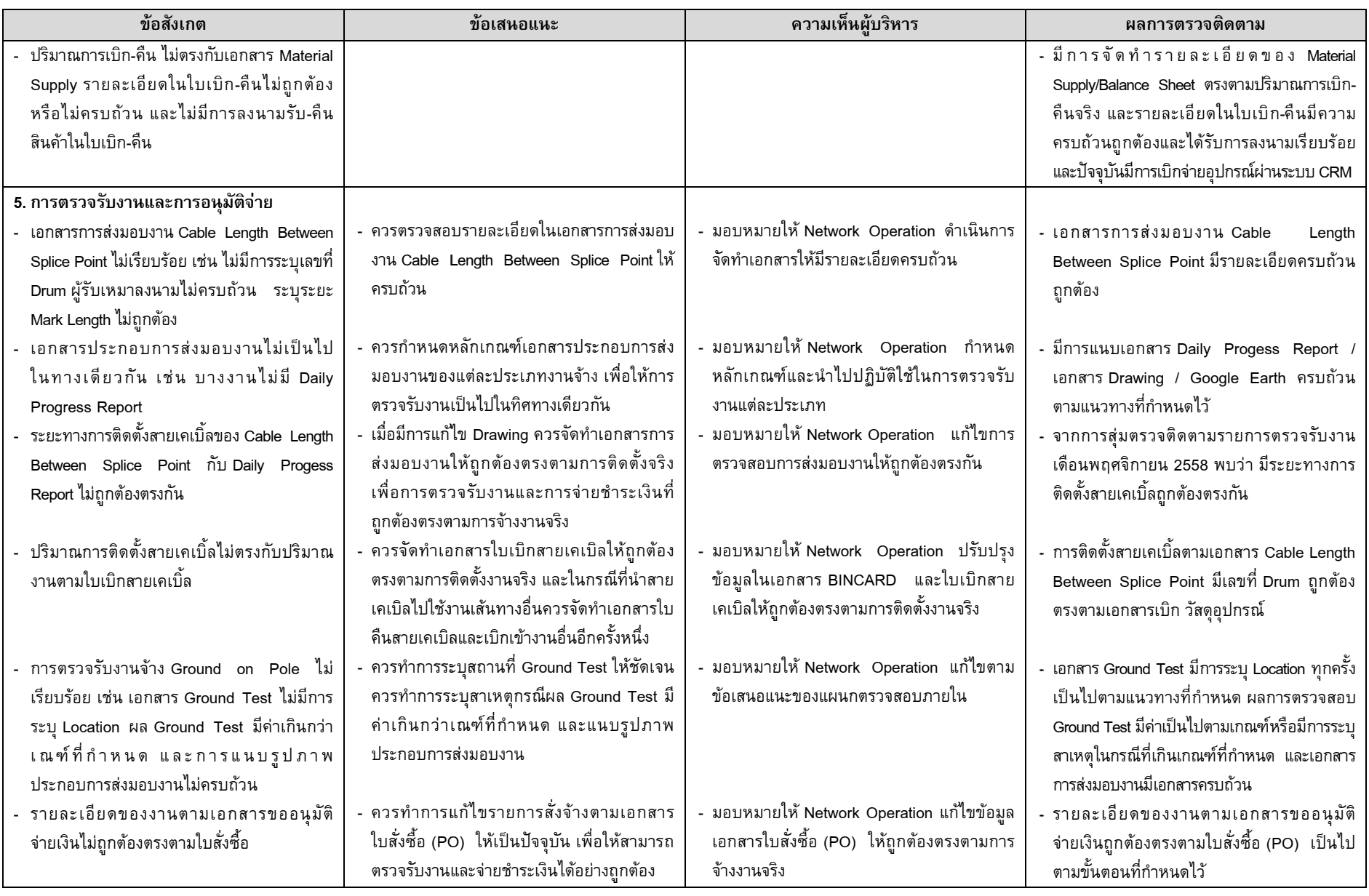

![](_page_18_Picture_1.jpeg)

# ระบบงานจัดซื้องานโครงการ

ในเดือนกรกฎาคม 2558 ฝ่ายตรวจสอบภายในได้เข้าตรวจสอบระบบงานจัดซื้องานโครงการของบริษัทฯ ในด้านต่าง ๆ ได้แก่ การขอซื้อสินค้า/สินทรัพย์งานโครงการ การสรรหาและคัดเลือก ผู้ขาย การอนุมัติและบรรจุรหัสผู้ขาย การสั่งซื้อสินค้า/สินทรัพอัลนค้า/สินทรัพย์ และการจักย์ที่กรรบ เริง กรรมสายใจได้มีข้อได้ เสนอแนะแก่บริษัทฯ เพื่อแก้ไข ปรับปรุงในการดำเนินงานในด้านต่างๆ จากการตรวจสอบ และได้นำเสนอผลการตรวจสอบในการประชุมคณะกรรมการตรวจสอบครั้งที่ 2/2558 ในวันที่ 10 สิงหาคม 2558

ในเดือนสิงหาคม 2558 เดือนตุลาคม 2558 และเดือนพฤศจิกายน 2558 ฝ่ายตรวจสอบภายในได้เข้าตรวจติดตามระบบงานจัดซื้องานโครงการของบริษัทฯ ซึ่งบริษัทฯ ได้แก้ไขปรับปรุง กระบวนการทำงานตามข้อเสนอแนะของฝ่ายตรวจสอบภายในเรียบร้อยแล้ว ครั้งที่ 4/2558 ในวันที่ 11 พฤศจิกายน 2558 และครั้งที่ 1/2559 ในวันที่ 26 กุมภาพันธ์ โดยผลการตอบและติดตามผลระบบงานจัดซื้องานโครงการของบริษัทฯ สามารถสรุปได้ดังนี้ และได้นำเสนอผลการตรวจติดตามในการประชุมคณะกรรมการตรวจสอบครั้งที่ ารประชุมคณะกรรมการตรวจสอบครั้งที่ 3/2558 ในวันที่ 17 กันยายน 2558

![](_page_18_Picture_309.jpeg)

![](_page_19_Picture_1.jpeg)

![](_page_19_Picture_291.jpeg)

![](_page_20_Picture_1.jpeg)

![](_page_20_Picture_335.jpeg)

# ระบบงานจัดซื้อ - การตลาด

ในเดือนมิถุนายน 2558 ฝ่ายตรวจสอบภายในได้เข้าตรวจสอบระบบงานจัดซื้อ - การตลาดของบริษัทฯ ในด้านต่างๆ ได้แก่ โครงสร้างองค์กรและการกำหนดหน้าที่ความรับผิดชอบ นโยบาย/ระเบียบ/คู่มือและขั้นตอนการปฏิบัติงาน การขอซื้อ/ขอจ้าง การสั่งจัดใช้งจ้าง การรับสินค้า/การรับงานสั่งจ้าง และการจ้าเจ้าหนี้และการจ่ายชำระเงิน โดยฝ่ายตรวจสอบ ภายในได้มีข้อเสนอแนะแก่บริษัทฯ เพื่อแก้ไขปรับปรุงในการดำเนินงานในด้านต่างๆ จากการตรวจสอบ และได้นำเสนอผลการขรุบรรมการตรวจรรมการตรวจสอบครั้งที่ 2/2558 ใน วันที่ 10 สิงหาคม 2558

ในเดือนสิงหาคม 2558 เดือนตุลาคม 2558 และเดือนพฤศจิกายน 2558 ฝ่ายตรวจสอบภายในได้เข้าตรวจติดตามระบบงานจัดซื้อ - การตลาดของบริษัทฯ ซึ่งบริษัทฯ ได้แก้ไขปรับปรุง กระบวนการทำงานตามข้อเสนอแนะของฝ่ายตรวจสอบภายในเรียบร้อยแล้ว และได้นำเสนอผลการตรวจติดตามในการประชุมคณะกรรมการตรวจสอบครั้งที่ 3/2558 ในวันที่ 17 กันยายน 2558 ครั้งที่ 4/2558 ในวันที่ 11 พฤศจิกายน 2558 และครั้งที่ 1/2559 ในวันที่ 26 กุมภาพันธ์ 2559 โดยผลกวรจลอบและติดตามผลรอบองบาน วันที่ สามารถสรุปได้ดังนี้

![](_page_20_Picture_336.jpeg)

![](_page_21_Picture_1.jpeg)

![](_page_21_Picture_9.jpeg)

![](_page_22_Picture_1.jpeg)

![](_page_22_Picture_403.jpeg)

#### ระบบงาน Asset

ในเดือนมิถุนายน 2558 ฝ่ายตรวจสอบภายในได้เข้าตรวจสอบระบบงาน Asset ของบริษัทฯ ในด้านต่างๆ ได้แก่ ทะเบียนทรัพย์สินเกะดูปกรณ์ การโอนย้ายทรัพย์สินและอุปกรณ์ การคิดค่า เสื่อมราคาทรัพย์สินและอุปกรณ์ และการตรวจนับทรัพย์สินและอุปกรณ์ โดยฝ่ายตรวจสอบภายในได้มีขอแลนยแนะแก่บริษัทฯ เพื่อแก้ไขปรับปรุงในการดำเนินงานในด้านต่างๆ จากการตรวจสอบ และได้นำเสนอผลการตรวจสอบในการประชุมคณะกรรมการตรวจสอบครั้งที่ 2/2558 ในวันที่ 10 สิงหาคม 2558

ในเดือนสิงหาคม 2558 เดือนตุลาคม 2558 และเดือนธันวาคม 2558 ฝ่ายตรวจสอบภายในได้เข้าตรวจติดตามระบบงาน Asset ของบริษัทฯ ซึ่งบริษัทฯ ได้แก้ไขปรับปรุงกระบวนการทำงาน ตามข้อเสนอแนะของฝ่ายตรวจสอบภายในเรียบร้อยแล้ว และได้นำเสนอผลการตรวจติดตามในการประชุมคณะกรรมการตรวจสอบครั้งที่ 11 พฤศจิกายน 2558 และครั้งที่ 1/2559 ในวันที่ 26 กุมภาพันธ์ 2559 โดยผลการตรวจสอบและติดตามผลระบบงาน Asset ของบริษัทฯ สามารถสรุปได้ดังนี้ กอนธันวาคม 2558 ฝ่ายตรวจสอบภายในได้เข้าตรวจติดตามระบบงาน Asset ของบริษัทฯ ซึ่งบริษัทฯ ได้แก้ไขปรับปรุงกระบวนการทำงาน<br>และได้นำเสนอผลการตรวจติดตามในการประชุมคณะกรรมการตรวจสอบครั้งที่ 3/2558 ในวันที่ 17 กันยายน 2558 ครั้งที่

![](_page_22_Picture_404.jpeg)

![](_page_23_Picture_1.jpeg)

![](_page_23_Picture_342.jpeg)

เมื่อเดือนมีนาคม 2559 ฝ่ายตรวจสอบภายในได้เข้าตรวจสอบระบบงาน Asset ของแผนก Network Operation ซึ่งได้แก่ เครื่องมือเกรื่องมือช่าง โดยมีมูลค่าสุทธิร้อยละ 4.80 ของสินทรัพย์รวม ณ วันที่ 31 ธันวาคม 2558 อย่างไรก็ตาม ทรัพย์สินดังกล่าวยังไม่ได้ถูกตรวจนับบริยุซี จึงทำให้พบประเด็นจากการตรวจสอบ ซึ่งตามแผนงานตรวจนับทรัพย์สินประจำปี 2559 เครื่องมือเครื่องใช้มีแผนที่จะตรวจนับในเดือนเมษายนและพฤษภาคม 2559 และเครื่องมือแผนที่จะตรวจนับในเดือนมีนาคม พฤษภาคม กรกฎาคม กันยายน พฤศจิกายนและ ธันวาคม 2559 เนื่องจากทรัพย์สินอยู่กระจายตามพื้นที่ทั่วประเทศไทย โดยฝ่ายตรวจสอบภายในได้มีข้อเสนอแนะแก่บริษัทฯ เพื่อแก้ไขปรับปรุงในการดำเนินงานในด้านต่าง ๆ จากการตรวจสอบ ธันวาคม 2559 เนื่องจากทรัพย์สินอยู่กระจายตามพื้นที่ทัวประเทศไทย โดยฝ่ายตรวจสอบภายในได้มีข้อเสนอแนะแก่บริษัทฯ เพื่อแก้ไขบ้ารกในไนด้านต่างๆ จากการตรวจสอบ<br>และได้นำเสนอผลการตรวจสอบในการประชุมคณะกรรมการตรวจสอบครั้งที่ 3/2559 ใ Asset ของแผนก Network Operation ซึ่งบริษัทฯ ได้แก้ไขปรับปรุงกระบวนการทำงานตอนแะของฝ่ายตรวจสอบภายในเรียบร้อยแล้ว และได้นำเสนอผลการตรวจติดตามในการประชุม คณะกรรมการตรวจสอบครั้งที่ 4/2559 ในวันที่ 14 มิถุนายน 2559 โดยผลการตรวจสอบและติดตามผลระบบงาน Asset ของบริษัทฯ สามารถสรุปได้ดังนี้

![](_page_23_Picture_343.jpeg)

![](_page_24_Picture_1.jpeg)

![](_page_24_Picture_363.jpeg)

![](_page_25_Picture_1.jpeg)

![](_page_25_Picture_346.jpeg)

### ระบบงาน Interlink Data Center

ในเดือนกรกฏาคม 2558 ฝ่ายตรวจสอบภายในได้เข้าตรวจสอบระบบงาน Interlink Data Center ของบริษัทฯ ในด้านต่าง ๆ ได้แก่ โครงสร้างองค์กรและการกำหนดหน้าที่ความรับผิดชอบ นโยบาย/ระเบียบ/คู่มือและขั้นตอนการปฏิบัติงาน การรับคำสั่งงานและบันดิโนระบบ CRM การขอซื้อ/ขอจ้างและการรับมอบงาน การประเมินความเสี่ยง การควบคุมการปฏิบัติงาน และการ ดูแลรักษาทรัพย์สินและอุปกรณ์ ซึ่งบริษัทฯ มีแนวทางในการปฏิบัติที่เหมาะสม ผลการตรวจสอบระบบงาน Interlink Data Center ของบริษัทฯ สามารถสรุปได้ดังนี้ ้ทฯ มีแนวทางในการปฏิบัติที่เหมาะสม และได้นำเสนอผลการตรวจสอบในการประชุมคณะกรรมการตรวจสอบครั้งที่ 2/2 รวจสอบครั้งที่ 2/2558 ในวันที่ 10 สิงหาคม 2558 โดย

![](_page_25_Picture_347.jpeg)

![](_page_26_Picture_1.jpeg)

![](_page_26_Picture_9.jpeg)

![](_page_27_Picture_1.jpeg)

![](_page_27_Picture_28.jpeg)

### ระบบงาน Human Resource

่ ในเดือนธันวาคม 2558 ฝ่ายตรวจสอบภายในได้เข้าตรวจสอบระบบงาน Human Resource ของบริษัทฯ ในด้านต่างๆ ได้แก่ โครงสร้างองค์กรและการกำหนดหน้าที่ความรับผิดชอบ นโยบาย/ข้อบังคับ/ระเบียบ/คู่มือการปฏิบัติงาน การสรรหา คัดเลือกและว่าจ้างบุคคล การบันทึกระบบข้อมูลบุคคล การปฏิบัติงานด้านสวัสดิการ และการฝึกอบรมและประเมินผล โดยฝ่ายตรวจสอบ ภายในได้มีข้อเสนอแนะแก่บริษัทฯ เพื่อแก้ไขปรับปรุงในการดำเนินงานในด้านต่างๆ จากการตรวจสอบ และได้นำเสนอผลการตรวจสอบกรรมการตรวจสอบครั้งที่ 1/2559 ใน ้ วันที่ 26 กุมภาพันธ์ 2559

่ ในเดือนมกราคม 2559 ฝ่ายตรวจสอบภายในได้เข้าตรวจติดตามระบบงาน Human Resource ของบริษัทฯ ซึ่งบริษัทฯ ได้แก้ไขปรับปรุงกระบวนการทำงานตามข้อเสนอแนะของฝ่าย ตรวจสอบภายในเรียบร้อยแล้ว และได้นำเสนอผลการตรวจติดตามในการประชุมคณะกรรมการตรวจสอบครั้งที่ 1/2559 ในวันที่ 26 กุมภาพันธ์ 2559 โดยผลการตรวจสอบและติดตามผลระบบงาน Human Resource ของบริษัทฯ สามารถสรุปได้ดังนี้

![](_page_27_Picture_29.jpeg)

![](_page_28_Picture_1.jpeg)

![](_page_28_Picture_456.jpeg)

![](_page_29_Picture_1.jpeg)

![](_page_29_Picture_403.jpeg)

# ระบบงานเทคโนโลยีสารสนเทศ - การควมคุมทั่วไป

ในเดือนพฤศจิกายน 2558 ฝ่ายตรวจสอบภายในได้เข้าตรวจสอบระบบงานเทคโนโลยีสารสนเทศ - การควมคุมทั่วไปของบริษัทฯ ในด้านต่างๆ ได้แก่ โครงสร้างองค์กรและการกำหนด หน้าที่ความรับผิดชอบ นโยบาย/แผนงาน/คู่มือการปฏิบัติงาน การควบภูมิบัติการ การควบกุมความปลอดภัยทางกายภาพ การควบคุมการเข้าถึงระบบสารสนเทศในองค์กร และการ ประกันภัยสถานที่และอุปกรณ์อิเล็กทรอนิกส์ โดยฝ่ายตรวจสอบภายในได้มีข้อแผ่บริษัทฯ เพื่อแก้ไขปรับปรุงในการดำเนินงานในด้านต่างๆ จากการตรวจสอบ และได้นำเสนอผลการ ตรวจสอบในการประชุมคณะกรรมการตรวจสอบครั้งที่ 1/2559 ในวันที่ 26 กุมภาพันธ์ 2559

ในเดือนมกราคม 2559 ฝ่ายตรวจสอบภายในได้เข้าตรวจติดตามระบบงานเทคโนโลยีสารสนเทศ - การควมคุมทั่วไปของบริษัทฯ ซึ่งบริษัทฯ ได้แก้ไขปรับปรุงกระบวนการทำงานตาม ข้อเสนอแนะของฝ่ายตรวจสอบภายในเรียบร้อยแล้ว และได้นำเสนอผลการตราปการขาวเที่ยวกรรมการตรวจสอบครั้งที่ 1/2559 ในวันที่ 26 กุมภาพันธ์ 2559 โดยผลการตรวจสอบและ ติดตามผลระบบงานเทคโนโลยีสารสนเทศ - การควมคุมทั่วไปของบริษัทฯ สามารถสรุปได้ดังนี้

![](_page_29_Picture_404.jpeg)

![](_page_30_Picture_1.jpeg)

![](_page_30_Picture_9.jpeg)

![](_page_31_Picture_1.jpeg)

![](_page_31_Picture_298.jpeg)

### ระบบบัญชี - ค่าซ่อมสายเคเบิล

ในเดือนมิถุนายน 2559 ฝ่ายตรวจสอบภายในได้เข้าตรวจสอบระบบบัญชี - ค่าซ่อมสายเคเบิล ซึ่งบริษัทฯ ได้มีการปฏิบัติงานโยบาย และคู่มือปฏิบัติงานที่กำหนดไว้ และได้ นำเสนอผลการตรวจสอบในการประชุมคณะกรรมการตรวจสอบครั้งที่ 4/2559 ในวันที่ 14 มิถุนายน 2559 โดยผลการตรวจสอบระบบบัญชี - ค่าซ่อมสายเคเบิลของบริษัทฯ สามารถสรุปได้ดังนี้

![](_page_31_Picture_299.jpeg)

![](_page_32_Picture_1.jpeg)

![](_page_32_Picture_212.jpeg)

### อำนาจอนุมัติดำเนินการ

ในเดือนมิถุนายน 2559 ฝ่ายตรวจสอบภายในได้เข้าตรวจสอบระบบอำนาจอนุมัติดำเนินการ ซึ่งบริษัทฯ ได้มีการปฏิบัติงาน และคู่มือปฏิบัติงานที่กำหนดไว้ และได้ นำเสนอผลการตรวจสอบในการประชุมคณะกรรมการตรวจสอบครั้งที่ 4/2559 ในวันที่ 14 มิถุนายน 2559 โดยผลการตรวจสอบระบบอำนาจอนุมัติดำเนินการของบริษัทฯ สามารถสรุปได้ดังนี้

![](_page_32_Picture_213.jpeg)

![](_page_33_Picture_1.jpeg)

![](_page_33_Picture_230.jpeg)

![](_page_34_Picture_0.jpeg)

# 13.4 ข้อสังเกตของผู้สอบบัญชีเกี่ยวกับระบบควบคุมภายในของบริษัทฯ

บริษัท ไพร้ซวอเตอร์เฮาส์คูเปอร์ส เอบีเอเอส จำกัด ซึ่งเป็นผู้สอบบัญชีของบริษัทฯ ได้นำเสนอรายงานข้อสังเกตของผู้สอบบัญชี สำหรับปีสิ้นสุดวันที่ 31 ธันวาคม 2558 และบริษัทฯ ได้ ดำเนินการแก้ไขปรับปรุงในช่วงไตรมาส 1 ปี 2559 และได้รับการติดตามผลจากผู้สอบบัญชี โดยรายงานข้อสังเกตและการติดตามผล สามารถสรุปได้ดังนี้

![](_page_34_Picture_17.jpeg)

![](_page_35_Picture_0.jpeg)

![](_page_35_Picture_483.jpeg)

![](_page_36_Picture_1.jpeg)

![](_page_36_Picture_9.jpeg)

![](_page_37_Picture_1.jpeg)

![](_page_37_Picture_543.jpeg)

![](_page_38_Picture_0.jpeg)

![](_page_38_Picture_9.jpeg)

## 13.5 หัวหน้างานตรวจสอบภายในและหัวหน้างานกำกับดูแลการปฏิบัติงานของบริษัท

บริษัทฯ ได้ว่าจ้างฝ่ายตรวจสอบภายในของบริษัท อินเตอร์ลิ้งค์ คอมมิวนิเคชั่น จำกัด (มหาชน) ทำหน้าที่เป็น ĺ )")4( ก) ) 14(' B +!( 1 'Y6"!3 )" ก) ตรวจสอบภายในดังต่อไปนี้

![](_page_39_Picture_350.jpeg)

ทั้งนี้ การพิจารณาและอนุมัติ แต่งตั้ง ถอดถอน โยกย้ายผู้ดำรงตำแหน่งหัวหน้าหน่วยงานตรวจสอบภายในของ บริษัทฯ จะต้องผ่านการอนุมัติ (หรือได้รับความเห็นชอบ) จากคณะกรรมการตรวจสอบ โดยคุณสมบัติของผู้ดำรงตำแหน่ง หัวหน้างานตรวจสอบภายในปรากฏในเอกสารแนบ 2